# Package 'raytracing'

November 14, 2020

Title Rossby Wave Ray Tracing

Version 0.1.0

Date 2020-10-22

Description Rossby wave ray paths are traced from a determined source, specified wavenumber, and direction of propagation. ``raytracing'' also works with a set of experiments changing these parameters, making possible the identification of Rossby wave sources automatically. The theory used here is based on classical studies, such as Hoskins and Karoly (1981) <doi:10.1175/1520- 0469(1981)038%3C1179:TSLROA%3E2.0.CO;2>, Karoly (1983) <doi:10.1016/0377-0265(83)90013-1>, Hoskins and Ambrizzi (1993) <doi:10.1175/1520- 0469(1993)050%3C1661:RWPOAR%3E2.0.CO;2>, and Yang and Hoskins (1996) <doi:10.1175/1520- 0469(1996)053%3C2365:PORWON%3E2.0.CO;2>.

License GPL-3

Encoding UTF-8

LazyData no

Imports ncdf4, graphics, sf, units, utils

Suggests testthat, covr, lwgeom

URL <https://github.com/salvatirehbein/raytracing/>

BugReports <https://github.com/salvatirehbein/raytracing/issues/>

RoxygenNote 7.1.1

**Depends** R  $(>= 3.5.0)$ 

NeedsCompilation no

Author Amanda Rehbein [aut, cre] (<https://orcid.org/0000-0002-8714-7931>), Tercio Ambrizzi [sad], Sergio Ibarra-Espinosa [ctb] (<https://orcid.org/0000-0002-3162-1905>), Lívia Márcia Mosso Dutra [rtm]

Maintainer Amanda Rehbein <amanda.rehbein@usp.br>

<span id="page-1-0"></span>Repository CRAN Date/Publication 2020-11-14 14:50:02 UTC

# R topics documented:

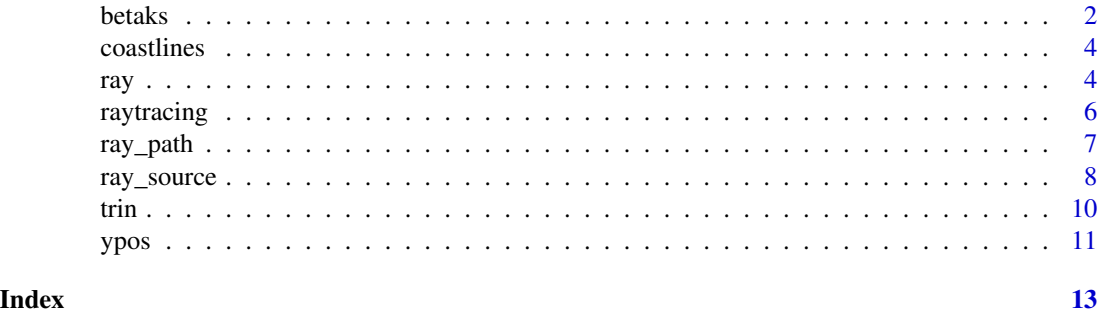

<span id="page-1-1"></span>

betaks *Calculates Beta and Ks*

#### Description

betaks ingests the time-mean zonal wind (u), transform it in mercator coordinates (um); calculates the meridional gradient of the absolute vorticity (beta) in mercator coordinates (betam); and, finally, calculates stationary wavenumber (Ks) in mercator coordinates (ksm) (see: Hoskins and Ambrizzi, 1993). betaks returns the um, betam, and lat, for being ingested in [ray](#page-3-1) or [ray\\_source](#page-7-1).

#### Usage

```
betaks(
  u,
  lat = "lat",lon = "lon",uname = "uwnd",
 ofile,
  a = 6371000,
 plots = FALSE,
  show.warnings = FALSE
)
```
#### Arguments

u String indicating the input data filename. The file to be passed consists in a netCDF file with only time-mean zonal wind at one pressure level, latitude in ascending order (not a requisite), and longitude from 0 to 360. It is required that the read dimensions express longitude (in rows) x latitude (in columns). u also can be a numerical matrix with time-mean zonal wind at one pressure level, latitude in ascending order (not a requisite), and longitude from 0 to 360. It

#### betaks 3

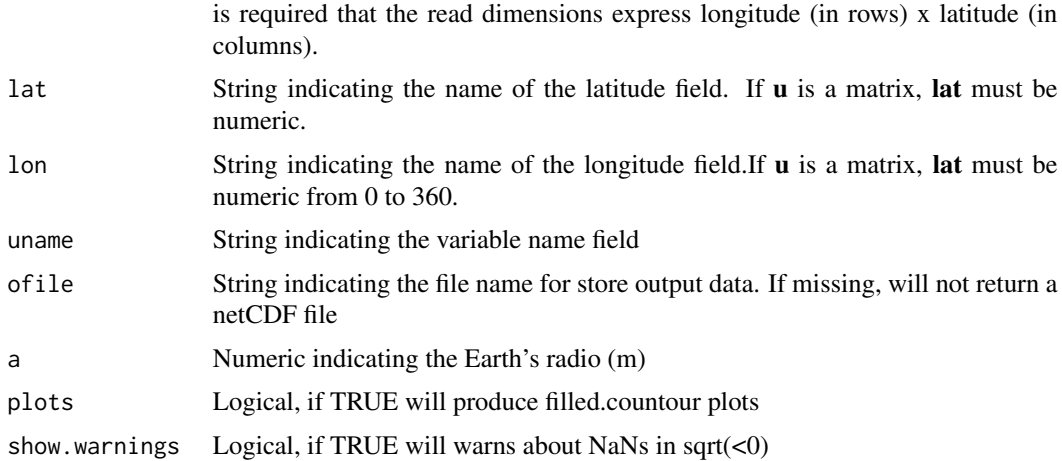

#### Value

list with one vector (lat) and 3 matrices (um, betam, and ksm)

```
{
# u is NetCDF and lat and lon characters
input <- system.file("extdata",
                     "uwnd.mon.mean_200hPa_2014JFM.nc",
                     package = "raytracing")
b \le - betaks(u = input, plots = TRUE)
b$ksm[] <- ifelse(b$ksm[] >= 16 |
                  b$ksm[] <= 0, NA, b$ksm[])
cores <- c("#ff0000","#ff5a00","#ff9a00","#ffce00","#f0ff00")
graphics::filled.contour(b$ksm[, -c(1:5, 69:73)] ,
                         col = rev(colorRamPalette(cores, bias = 0.5)(20)),main = "Ks")# u, lat and lon as numeric
input <- system.file("extdata",
                     "uwnd.mon.mean_200hPa_2014JFM.bin",
                     package = "raytracing")
u <- readBin(input,
             what = numeric(),
             size = 4,
             n = 144*73*4lat <- seq(-90, 90, 2.5)
lon <- seq(-180, 180 - 1, 2.5)
u <- matrix(u,
            nrow = length(lon),
           ncol = length(lat)graphics::filled.contour(u, main = "Zonal Wind Speed [m/s]")
b <- betaks(u, lat, lon)
b$ksm[] <- ifelse(b$ksm[] >= 16 |
                  b$ksm[] <= 0, NA, b$ksm[])
```

```
cores <- c("#ff0000","#ff5a00","#ff9a00","#ffce00","#f0ff00")
graphics::filled.contour(b$ksm[, -c(1:5, 69:73)] ,
                        col = rev(colorRamPalette(cores, bias = 0.5)(20)),main = "Ks")}
```
coastlines *Coastlines*

#### Description

Geometry of coastlines, class "sfc\_MULTILINESTRING" "sfc" from the package "sf"

#### Usage

data(coastlines)

#### Format

Geometry of coastlines "sfc\_MULTILINESTRING"

Geometry of coastlines "sfc\_MULTILINESTRING" data(coastlines)

#### Source

<https://www.naturalearthdata.com/downloads/10m-physical-vectors/10m-coastline/>

<span id="page-3-1"></span>ray *Calculates the Rossby waves ray paths*

#### Description

ray returns the Rossby wave ray paths (lat/lon) triggered from one initial source/position (x0, y0), one total wavenumber (K), and one direction set up when invoking the function. ray must ingest the meridional gradient of the absolute vorticity in mercator coordinatesbetam, the zonal mean wind u, and the latitude vector (lat). Those variables can be obtained (recommended) using [betaks](#page-1-1) function. The zonal means of the basic state will be calculated along the ray program, as well as the conversion to mercator coordinates of **.** 

<span id="page-3-0"></span>4 and 2 ray and 2 ray and 2 ray and 2 ray and 2 ray and 2 ray and 2 ray and 2 ray and 2 ray and 2 ray and 2 ray

<span id="page-4-0"></span>ray 5

## Usage

```
ray(
  betam,
  u,
  lat,
  x0,
 y0,
  K,
 dt,
  itime,
  direction,
 interpolation = "trin",
  t1 = 1,a = 6371000,verbose = FALSE,
  ofile
\mathcal{L}
```
# Arguments

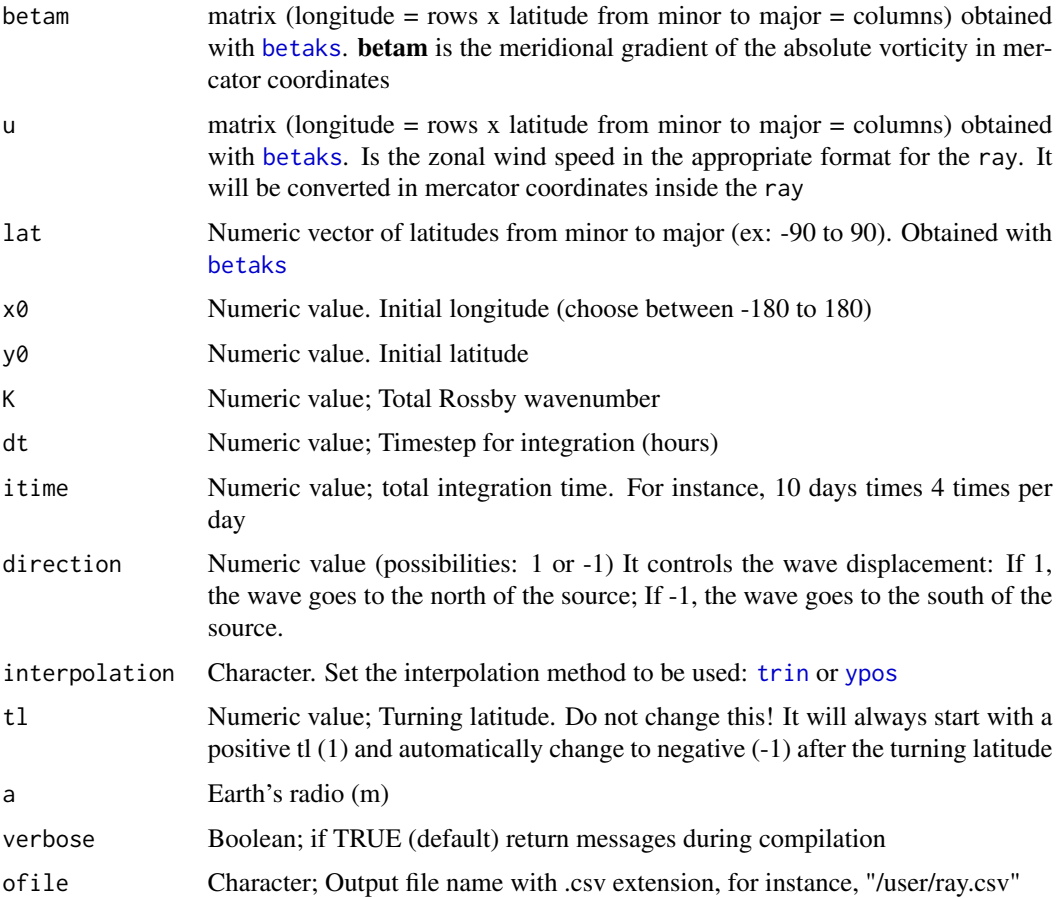

#### <span id="page-5-0"></span>Value

sf data.frame

#### See Also

[ray\\_source](#page-7-1)

#### Examples

```
{
# For Coelho et al. (2015):
input <- system.file("extdata",
                     "uwnd.mon.mean_200hPa_2014JFM.nc",
                     package = "raytracing")
b \le - betaks(u = input)
rt <- ray(betam = b$betam,
          u = b$u,
          lat = b$lat,K = 3,itime = 10 * 4,
          x0 = -130,
          y0 = -30,
          dt = 6,
          direction = -1,
          interpolation = "trin")
rp <- ray_path(rt$lon, rt$lat)
plot(rp,
     main = "Coelho et al. (2015): JFM/2014",
     axes = TRUE,cex = 2,
     graticule = TRUE)
}
```
raytracing *raytracing: Rossby Wave Ray Tracing*

#### Description

Rossby wave ray paths are traced from a determined source, specified wavenumber, and direction of propagation. 'raytracing' also works with a set of experiments changing these parameters, making possible the identification of Rossby wave sources automatically.

#### Authors

- Amanda Rehbein (ORCID: https://orcid.org/0000-0002-8714-7931 mantainer: amanda.rehbein@usp.br)
- Tercio Ambrizzi (ORCID: https://orcid.org/0000-0001-8796-7326)
- Sergio Ibarra Espinosa (ORCID: https://orcid.org/0000-0002-3162-1905)
- Livia Marcia Mosso Dutra (ORCID: https://orcid.org/0000-0002-1349-7138)

#### <span id="page-6-0"></span>ray\_path 7

#### References

Hoskins, B. J., & Ambrizzi, T. (1993). Rossby wave propagation on a realistic longitudinally varying flow. Journal of the Atmospheric Sciences, 50(12), 1661-1671.

Hoskins, B. J., & Karoly, D. J. (1981). The steady linear response of a spherical atmosphere to thermal and orographic forcing. Journal of the Atmospheric Sciences, 38(6), 1179-1196.

Karoly, D. J. (1983). Rossby wave propagation in a barotropic atmosphere. Dynamics of Atmospheres and Oceans, 7(2), 111-125.

Yang, G. Y., & Hoskins, B. J. (1996). Propagation of Rossby waves of nonzero frequency. Journal of the atmospheric sciences, 53(16), 2365-2378.

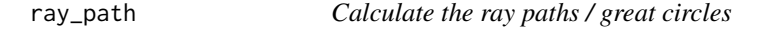

#### Description

This function calculates the great circles using the (lat, lon) coordinates obtained with ray or ray\_source. It returns a LINESTRING geometry that is ready for plot.

#### Usage

ray\_path(x, y)

#### Arguments

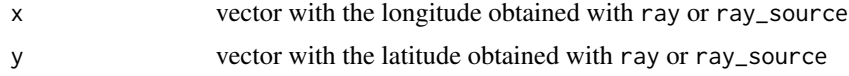

#### Value

sfc\_LINESTRING sfc

```
{
# Coelho et al. (2015):
input <- system.file("extdata",
                       "uwnd.mon.mean_200hPa_2014JFM.nc",
                       package = "raytracing")
b \leftarrow \text{betaks}(u = input)rt <- ray(betam = b$betam,
          u = b$u,
          lat = b$lat,K = 3,
          itime = 30,
          x0 = -135,
          y0 = -30,
          dt = 6,
```

```
direction = -1)rp \leq -ray\_path(x = rt$lon, y = rt$lat)plot(rp, axes = TRUE, graticule = TRUE)
}
```
<span id="page-7-1"></span>ray\_source *Calculate the Rossby waves ray paths over a source region*

#### Description

ray\_source returns the Rossby wave ray paths (lat/lon) triggered from one or more initial source/position  $(x0, y0)$ , one or more total wavenumber  $(K)$ , and one or more direction set up when invoking the function. ray\_source must ingest the meridional gradient of the absolute vorticity in mercator coordinatesbetam, the zonal mean wind u, and the latitude vector (lat). Those variables can be obtained (recommended) using [betaks](#page-1-1) function. The zonal means of the basic state will be calculated along the ray program, as well as the conversion to mercator coordinates of u. The resultant output is a spatial feature object from a combination of initial and final positions/sources, total wavenumbers (K), and directions.

#### Usage

```
ray_source(
 betam,
 u,
  lat,
  x0,
 y0,
 K,
 dt,
  itime,
  direction,
  interpolation = "trin",
  t1 = 1,
  a = 6371000,verbose = FALSE,
  ofile
)
```
#### **Arguments**

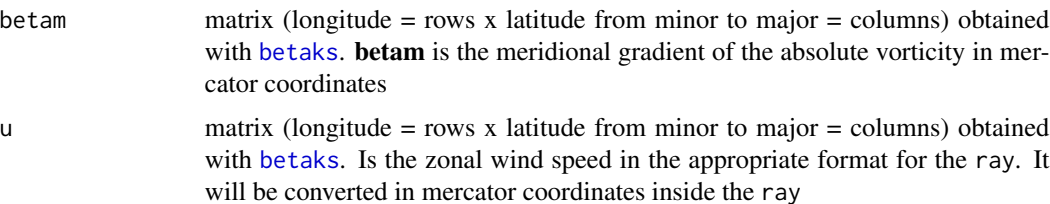

<span id="page-8-0"></span>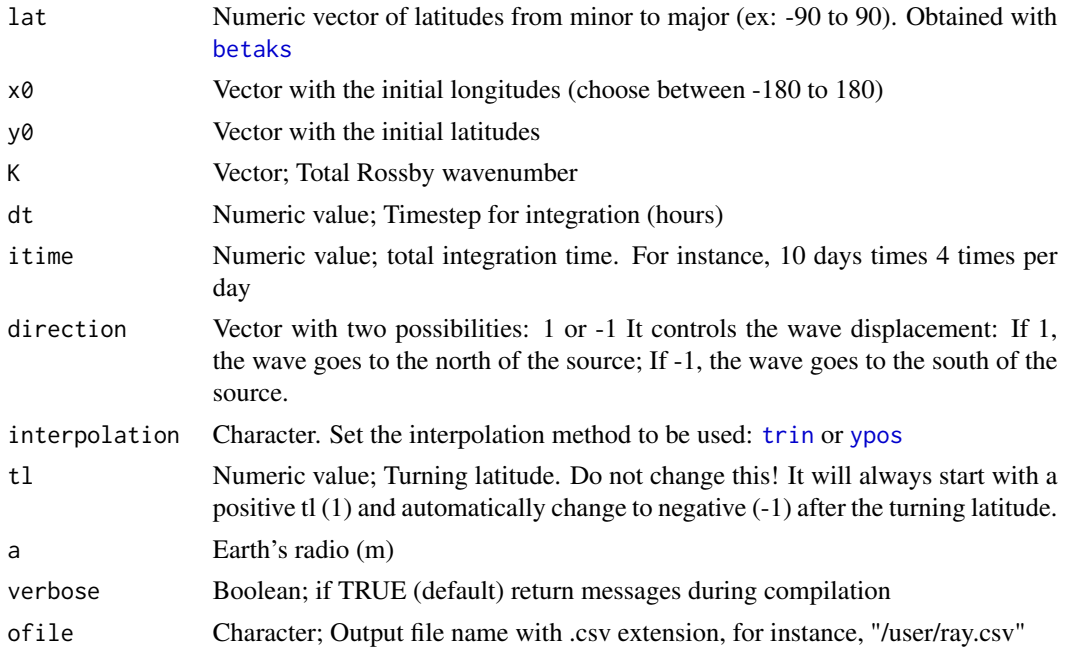

#### Value

sf data.frame

```
## Not run:
#do not run
input <- system.file("extdata",
                      "uwnd.mon.mean_200hPa_2014JFM.nc",
                       package = "raytracing")
b \leftarrow \text{betaks}(u = \text{input})rt <- ray_source(betam = b$betam,
                 u = b$u,
                 lat = b$lat,K = 3,itime = 10*4,
                 x0 = -c(130, 135),
                 y0 = -30,
                  dt = 6,
                  direction = -1,
                  interpolation = "trin")
# Plot:
data(coastlines)
plot(coastlines,
    reset = FALSE,
    axes = TRUE,graticule = TRUE,
    col = "grey",
```

```
main = "Coelho et al. (2015): JFM/2014")
plot(rt[sf::st_is(rt, "LINESTRING"),]["lon_ini"],
     add = TRUE,
    1wd = 2,pal = colorRampPalette(c("black", "blue")))
## End(Not run)
```
<span id="page-9-1"></span>trin *Performs trigonometric interpolation*

#### Description

This function performs trigonometric interpolation for the passed basic state variable and the requested latitude

#### Usage

 $trin(y, yk,$  mercator =  $FALSE)$ 

#### Arguments

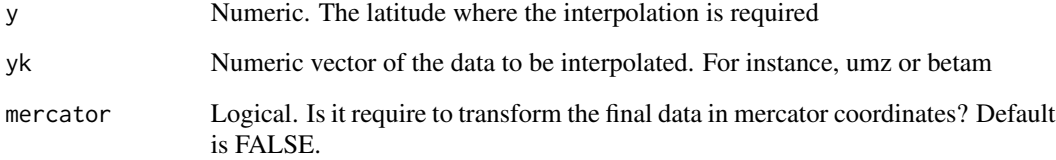

#### Value

Numeric value

#### Note

This function is an alternative to [ypos](#page-10-1)

#### See Also

[ypos](#page-10-1) [ray](#page-3-1) [ray\\_source](#page-7-1)

Other Interpolation: [ypos\(](#page-10-1))

<span id="page-9-0"></span>10 trin the contract of the contract of the contract of the contract of the contract of the contract of the contract of the contract of the contract of the contract of the contract of the contract of the contract of the co

<span id="page-10-0"></span> $ypos$  11

#### Examples

```
{
input <- system.file("extdata",
                     "uwnd.mon.mean_200hPa_2014JFM.nc",
                      package = "raytracing")
b \le - betaks(u = input)
umz <- rev(colMeans(b$u, na.rm = TRUE))*cos(rev(b$lat)*pi/180)
betamz <- rev(colMeans(b$betam, na.rm = TRUE))
y0 < -17trin(y = y0, yk = umz)}
```
<span id="page-10-1"></span>ypos *Interpolation selecting the nearest neighbor*

#### Description

This function get the position in a vector of a given latitute y.

#### Usage

ypos(y, lat, yk, mercator = FALSE)

#### Arguments

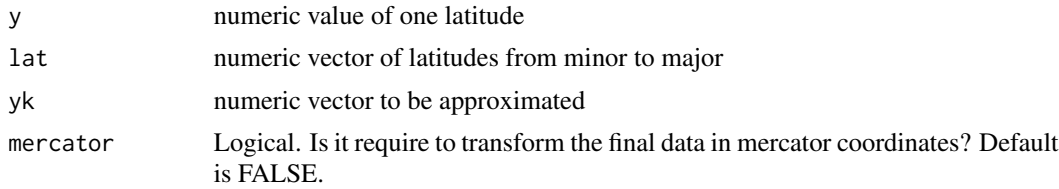

#### Value

The position where the latitude y has the minor difference with lat

#### See Also

Other Interpolation: [trin\(](#page-9-1))

```
{
input <- system.file("extdata",
                      "uwnd.mon.mean_200hPa_2014JFM.nc",
                      package = "raytracing")
b \le - betaks(u = input)
ykk <- rev(colMeans(b$betam))
ypos(y = -30, 1at = seq(90, -90, -2.5), yk = ykk)
```
}

12 ypos

# <span id="page-12-0"></span>Index

∗ Interpolation trin, [10](#page-9-0) ypos, [11](#page-10-0) ∗ datasets coastlines, [4](#page-3-0) betaks, [2,](#page-1-0) *[4,](#page-3-0) [5](#page-4-0)*, *[8,](#page-7-0) [9](#page-8-0)* coastlines, [4](#page-3-0) ray, *[2](#page-1-0)*, [4,](#page-3-0) *[10](#page-9-0)* ray\_path, [7](#page-6-0) ray\_source, *[2](#page-1-0)*, *[6](#page-5-0)*, [8,](#page-7-0) *[10](#page-9-0)* raytracing, [6](#page-5-0) trin, *[5](#page-4-0)*, *[9](#page-8-0)*, [10,](#page-9-0) *[11](#page-10-0)* ypos, *[5](#page-4-0)*, *[9,](#page-8-0) [10](#page-9-0)*, [11](#page-10-0)